Απρίλιος 2021

# Οδηγίες χρήσης οργάνου QIAsymphony® SP (Φύλλο πρωτοκόλλου)

Για το PreAnalytiX QIAsymphony PAXgene® Blood ccfDNA Kit (CE-IVD) και το PreAnalytiX PAXgene Blood ccfDNA Tube  $(CE-IVD, C60123)$ 

Πρωτόκολλα PAXgene Blood ccfDNA IVD:

PAXcircDNA \_2400, PAXcircDNA \_4800, PAXcircDNA\_PrimaryTube\_2400 και PAXcircDNA\_PrimaryTube\_4000

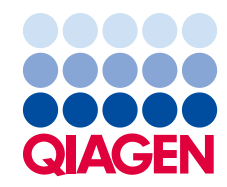

## Γενικές πληροφορίες

Για in vitro διαγνωστική χρήση.

Το QIAsymphony PAXgene Blood ccfDNA Kit (CE-IVD), έχει σχεδιαστεί για χρήση με το όργανο QIAsymphony SP, προορίζεται για αυτοματοποιημένη απομόνωση και καθαρισμό του ελεύθερου κυττάρων κυκλοφορούντος DNA (ccfDNA) από πλάσμα που δημιουργήθηκε από ανθρώπινο φλεβικό ολικό αίμα που συλλέχθηκε σε σωληνάριο PAXgene Blood ccfDNA Tube (CE-IVD).

Η διαδικασία καθαρισμού είναι βελτιστοποιημένη για χρήση με πλάσμα που δημιουργήθηκε από ανθρώπινο φλεβικό ολικό αίμα που συλλέχθηκε στα σωληνάρια PAXgene Blood ccfDNA Tube (CE-IVD). Για οδηγίες σχετικά με τη διαδικασία συλλογής αίματος, βλ. την ενότητα «Instructions for Use» (Οδηγίες χρήσης) για το σωληνάριο PAXgene Blood ccfDNA Tube (CE-IVD) στην αρχική σελίδα του προϊόντος (**[www.PreAnalytiX.com](http://www.preanalytix.com/)**).

Έχουν τεκμηριωθεί τέσσερα διαφορετικά πρωτόκολλα για την αυτοματοποιημένη απομόνωση ccfDNA από πλάσμα που δημιουργήθηκε από ανθρώπινο φλεβικό ολικό αίμα που συλλέχθηκε στα σωληνάρια PAXgene Blood ccfDNA Tube (CE-IVD). Στις τυπικές εκδόσεις, υπάρχει δυνατότητα επιλογής όγκων εισαγωγής δείγματος πλάσματος 2,4 ή 4,8 ml. Επιπλέον, τα πρωτόκολλα χειρισμού κύριου σωληναρίου επιτρέπουν την απευθείας τοποθέτηση του σωληναρίου PAXgene Blood ccfDNA Tube (CE-IVD) στο όργανο QIAsymphony SP. Τα πρωτόκολλα χειρισμού κύριου σωληναρίου είναι διαθέσιμα για όγκους εισαγωγής δείγματος πλάσματος 2,4 ή 4,0 ml (βλ. τους πίνακες στις επόμενες σελίδες).

Για κάθε όγκο πλάσματος που χρησιμοποιείται για εκχύλιση ccfDNA απαιτείται και ο αντίστοιχος όγκος εισαγωγής δείγματος, συμπεριλαμβανομένου του κενού όγκου και της δέσμης ενεργειών του αντίστοιχου πρωτοκόλλου, όπως συνοψίζονται στον [Πίνακα](#page-1-0) 1.

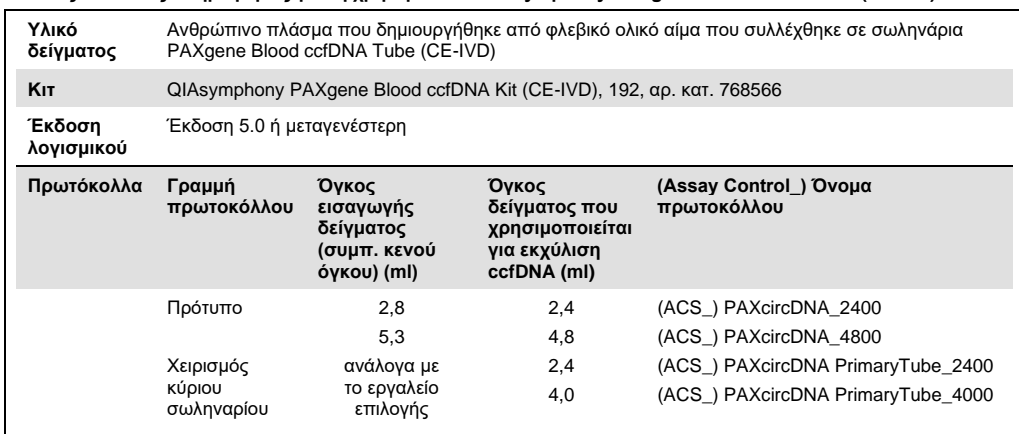

<span id="page-1-0"></span>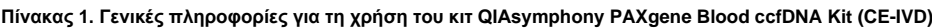

Η παρασκευή του πλάσματος μπορεί να γίνει χρησιμοποιώντας (A) το τυπικό πρωτόκολλο διπλής φυγοκέντρισης ή (B) μέσω του χειρισμού του κύριου σωληναρίου: απευθείας επεξεργασία σωληναρίων PAXgene Blood ccfDNA Tube (CE-IVD) που έχουν υποβληθεί σε άπαξ μονή φυγοκέντριση στο όργανο QIAsymphony SP.

#### **A) Παρασκευή πλάσματος από αίμα για τυπικά πρωτόκολλα**

1. Φυγοκεντρίστε το σωληνάριο PAXgene Blood ccfDNA Tube (CE-IVD) για 15 λεπτά σε θερμοκρασία δωματίου (15–25 °C) σε 1600–3000 × *g* με φυγόκεντρο με ισορροπημένα φορτωμένο ρότορα ταλάντευσης κάδου. Εάν προτιμάται η πέδηση, συνιστάται η χρήση πέδησης μέσου επιπέδου, η οποία θα πρέπει να επικυρώνεται για τη συγκεκριμένη ροή εργασίας.

**Σημείωση**: Για βέλτιστη απόδοση σε δείγματα που φυλάσσονται κατεψυγμένα πριν από τη φυγοκέντριση, αφήστε τα σωληνάρια να επανέλθουν σε θερμοκρασία δωματίου πριν από την επεξεργασία.

- 2. Μεταφέρετε με πιπέτα το πλάσμα σε σωληνάριο φυγοκέντρισης κωνικού πυθμένα 15 ml (δεν παρέχεται), προσέχοντας να μην διαταραχτεί το κλάσμα των εμπύρηνων κυττάρων.
- 3. Φυγοκεντρίστε το σωληνάριο φυγοκέντρισης κωνικού πυθμένα 15 ml για 10 λεπτά σε θερμοκρασία δωματίου (15–25 °C) σε 1600–3000 × *g* χρησιμοποιώντας ισορροπημένα φορτωμένη φυγόκεντρο.

**Σημείωση**: Μην υπερβαίνετε τη μέγιστη ταχύτητα φυγοκέντρισης που συνιστά ο κατασκευαστής του δευτερεύοντος σωληναρίου.

- 4. Μεταφέρετε με πιπέτα τον απαιτούμενο όγκο πλάσματος (βλ. ενότητα [«Όγκος δείγματος»](#page-5-0) στη σελίδα [6](#page-5-0)) σε ένα σωληνάριο 14 ml, 17 x 100 mm polystyrene, round-bottom, φροντίζοντας να μην διαταραχτεί το υπολειπόμενο ίζημα κυττάρων, εάν υπάρχει.
- 5. Μεταφέρετε το σωληνάριο στρογγυλού πυθμένα με το δείγμα πλάσματος στον φορέα σωληναρίων και φορτώστε τον φορέα σωληναρίων στο συρτάρι εισαγωγής δειγμάτων του οργάνου QIAsymphony SP.

**Σημείωση**: Για μέγιστη απόδοση ccfDNA, επεξεργαστείτε τον μέγιστο διαθέσιμο όγκο πλάσματος.

**Σημείωση**: Αποτρέψτε τη δημιουργία αφρού μέσα ή επάνω στα δείγματα πλάσματος. Τυχόν αφρός ή φυσαλίδες αέρα επάνω στα δείγματα μπορεί να οδηγήσουν στη μεταφορά με πιπέτα εσφαλμένου όγκου δείγματος.

**Σημείωση**: Μετά τη συλλογή του αίματος και τη φυγοκέντριση, το πλάσμα μπορεί να φυλαχθεί σε θερμοκρασία 2–8 ºC για έως και 7 ημέρες. Για πιο μακροχρόνια φύλαξη, συνιστούμε κατάψυξη σε κλάσματα.

**Σημείωση**: Όταν γίνεται χρήση ήδη αποθηκευμένων δειγμάτων πλάσματος (π.χ. δείγματα που φυλάσσονται σε θερμοκρασία 2–8 °C ή έχουν καταψυχθεί σε θερμοκρασία −20 ή −70 °C/−80 °C), αυτά τα δείγματα θα πρέπει να περιέλθουν σε θερμοκρασία δωματίου (15–25 °C) πριν από την έναρξη της εκτέλεσης.

### <span id="page-3-0"></span>**B) Παρασκευή πλάσματος από αίμα για χειρισμό κύριου σωληναρίου στο όργανο QIAsymphony SP**

1. Φυγοκεντρίστε το σωληνάριο PAXgene Blood ccfDNA Tube (CE-IVD) σε θερμοκρασία δωματίου (15–25 °C) για 15 λεπτά σε 3000 × *g* χρησιμοποιώντας φυγόκεντρο με ισορροπημένα φορτωμένο ρότορα ταλάντευσης κάδου. Εάν προτιμάται η πέδηση, συνιστάται η χρήση πέδησης μέσου επιπέδου, η οποία θα πρέπει να επικυρώνεται για τη συγκεκριμένη ροή εργασίας.

**Σημείωση**: Για βέλτιστη απόδοση σε δείγματα που φυλάσσονται κατεψυγμένα πριν από τη φυγοκέντριση, αφήστε τα σωληνάρια να επανέλθουν σε θερμοκρασία δωματίου πριν από την επεξεργασία.

2. Προσδιορίστε τον όγκο πλάσματος σε κάθε σωληνάριο μετά την αφαίρεσή του από τον κάδο της φυγόκεντρου με το PAXgene Blood ccfDNA Purification Protocol Selection Tool, το οποίο περιέχεται στο κιτ [\(Εικόνα](#page-4-0) 1). Μετά την αφαίρεση του σωληναρίου από τη φυγόκεντρο, το γαλαζοπράσινο βέλος στο εργαλείο ευθυγραμμίζεται με το όριο διαχωρισμού μεταξύ πλάσματος/κυττάρων. Οι γραμμές μπλε χρώματος υποδεικνύουν ότι η στάθμη του πλάσματος είναι επαρκής για το πρωτόκολλο χειρισμού κύριου σωληναρίου 2,4 ή 4,0 ml. Απαιτείται ελάχιστο ύψος στήλης πλάσματος 2,3 cm για το πρωτόκολλο των 2,4 ml και ελάχιστο ύψος 3,4 cm για το πρωτόκολλο των 4,0 ml.

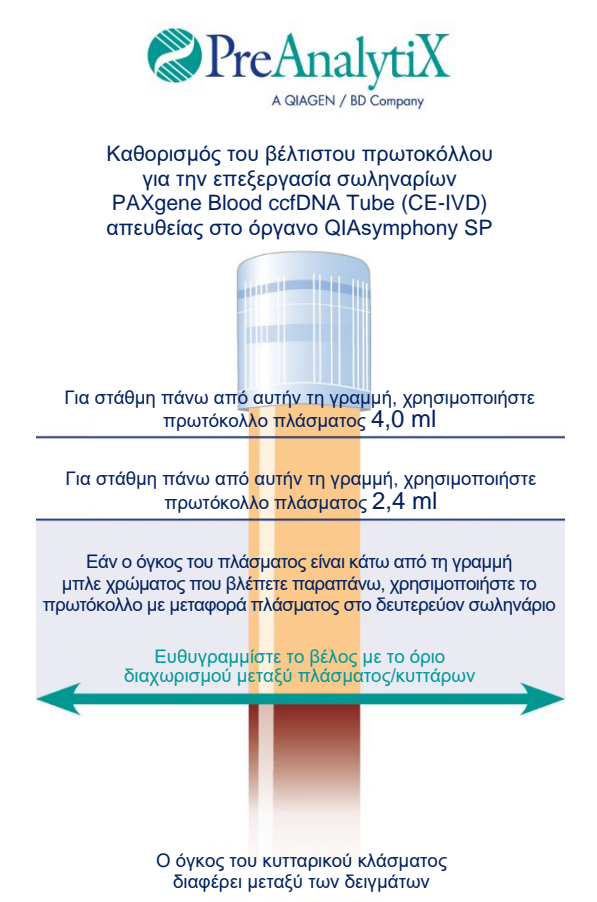

<span id="page-4-0"></span>**Εικόνα 1. Καθορισμός όγκου πλάσματος με το εργαλείο PAXgene Blood ccfDNA Purification Protocol Selection Tool. (Το παραπάνω σχήμα προορίζεται μόνο για σκοπούς απεικόνισης. Μην το εκτυπώνετε καθώς το πραγματικό μέγεθος διαφέρει, δεν προορίζεται για χρήση με δείγματα.)**

**Σημείωση**: Σε περίπτωση ασαφούς διαχωρισμού του πλάσματος και του κυτταρικού κλάσματος ή σε περίπτωση που οι φάσεις αναμείχθηκαν ακουσίως κατά την αφαίρεση από τη φυγόκεντρο, θα πρέπει να επαναλάβετε τη φυγοκέντριση.

- 3. Αφαιρέστε το κλείστρο Hemogard από τα σωληνάρια PAXgene Blood ccfDNA Tube (CE-IVD) πριν από την τοποθέτηση στο όργανο QIAsymphony SP για απευθείας εκχύλιση ccfDNA.
- 4. Τοποθετήστε τα ανοιγμένα σωληνάρια PAXgene Blood ccfDNA Tube (CE-IVD) που περιέχουν επαρκή ποσότητα πλάσματος στον φορέα σωληναρίων και φορτώστε τον φορέα σωληναρίων στο συρτάρι εισαγωγής δειγμάτων του οργάνου QIAsymphony SP.

#### <span id="page-5-0"></span>Όγκος δείγματος

Για να βεβαιωθείτε ότι στην κανονική ροή εργασίας μεταφέρονται από το όργανο δείγματα 2,4 ml (πρωτόκολλο PAXcircDNA\_2400) και 4,8 ml (πρωτόκολλο PAXcircDNA\_4800), απαιτείται, αντίστοιχα, κενός όγκος 0,4 και 0,5 ml. Αυτό σημαίνει ότι πρέπει να γίνεται εισαγωγή δείγματος τουλάχιστον 2,8 και 5,3 ml. Στην περίπτωση που διατίθενται όγκοι μικρότεροι των 2,8 ή 5,3 ml, η λειτουργία «**Less Sample» (Λιγότερο δείγμα)**, η οποία είναι ενσωματωμένη στη λειτουργία του πρωτοκόλλου, επιτρέπει τη μεταφορά μικρότερων όγκων πλάσματος από τους αναγραφόμενους. Σε αυτήν την περίπτωση, το όργανο μεταφέρει λιγότερο δείγμα και ο μεταφερόμενος όγκος καταγράφεται στο αρχείο αποτελεσμάτων. Επιπλέον, τα αντίστοιχα δείγματα επισημαίνονται ως **ακαθόριστο** [κωδικός σφάλματος 140043, «**Enable Less Sample**» (Ενεργοποίηση λιγότερου δείγματος)]. Οι ελάχιστοι όγκοι εισαγωγής δείγματος πλάσματος για την ενεργοποίηση της λειτουργίας **«Less Sample»** (Λιγότερο δείγμα) είναι 1,6 ml (πρωτόκολλο PAXcircDNA 2400) και 4,1 ml (πρωτόκολλο PAXcircDNA 4800). Τα δείγματα δεν θα υποβάλλονται σε επεξεργασία και θα επισημαίνονται ως **μη έγκυρο** αν ο παρεχόμενος όγκος δείγματος είναι μικρότερος. Για τη ροή εργασίας χειρισμού κύριου σωληναρίου, ο κατάλληλος όγκος δείγματος διασφαλίζεται μέσω της χρήσης του εργαλείου PAXgene Blood ccfDNA Purification Protocol Selection Tool, το οποίο περιέχεται στο κιτ και περιγράφεται στην ενότητα «B) [Παρασκευή πλάσματος από αίμα για](#page-3-0)  [χειρισμό κύριου σωληναρίου στο όργανο QIAsymphony](#page-3-0) SP» στη σελίδα [4.](#page-3-0)

# Συρτάρι «Sample» (Δείγμα)

#### **Πίνακας 2. Πληροφορίες για τη ρύθμιση του συρταριού «Sample» (Δείγμα)**\*

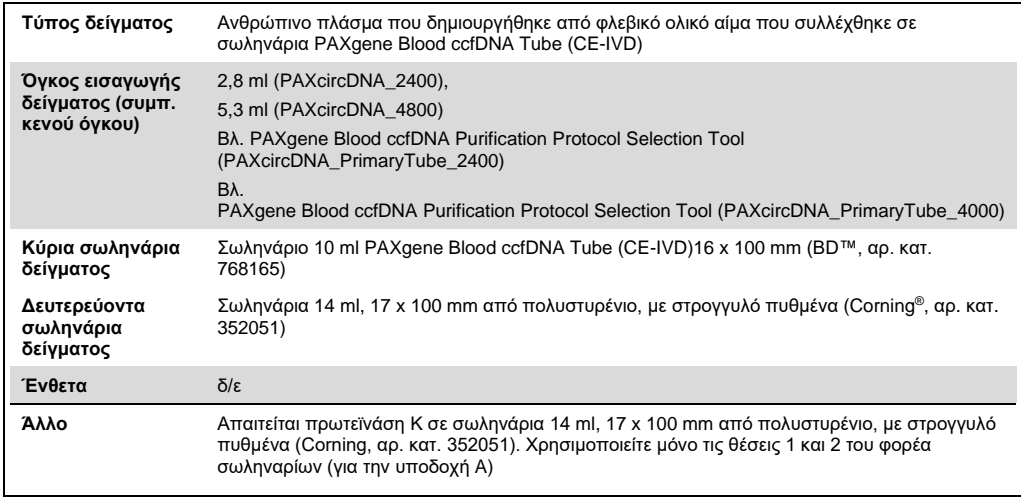

\* Βλ. επίσης τη λίστα «Labware» (Εργαστηριακός εξοπλισμός) που είναι διαθέσιμη στην καρτέλα «Product Resources» (Πόροι προϊόντων) στη διεύθυνση [www.qiagen.com.](http://www.qiagen.com/)

δ/ε, δεν εφαρμόζεται.

# Σωληνάρια δείγματος για φορέα σωληναρίων

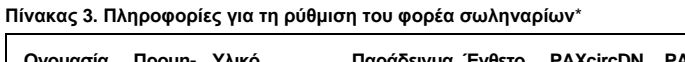

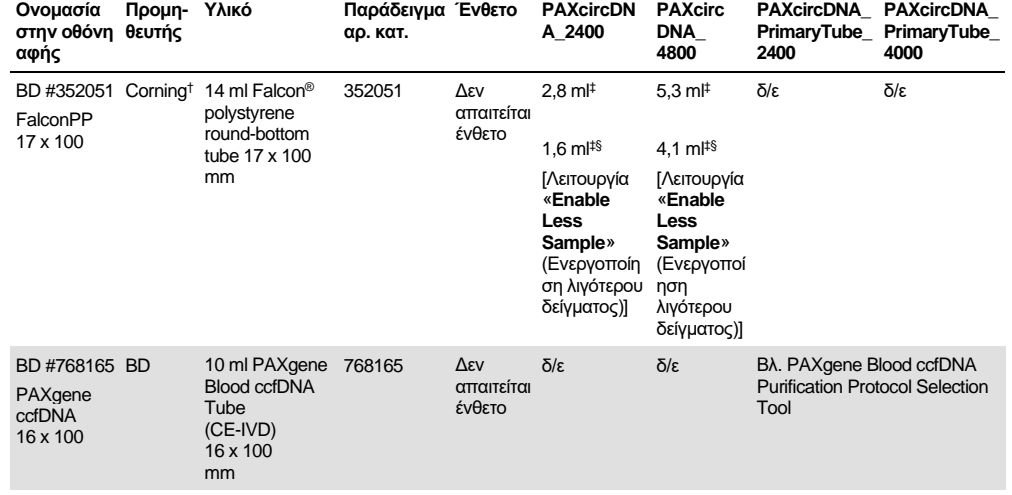

\* Βλ. επίσης τη λίστα «Labware» (Εργαστηριακός εξοπλισμός) που είναι διαθέσιμη στην καρτέλα «Product Resources» (Πόροι προϊόντων) στη διεύθυνση **[www.qiagen.com](http://www.qiagen.com/)**.

† Στο παρελθόν παρεχόταν από τη BD.

‡ Ελάχιστος απαιτούμενος όγκος δείγματος ανά δείγμα και ανά πρωτόκολλο (συμπεριλαμβανομένου του κενού όγκου). Δυνατότητα ανίχνευσης πήγματος.

§ Μειωμένος ελάχιστος όγκος δείγματος με τη λειτουργία «**Enable Less Sample**» (Ενεργοποίηση λιγότερου δείγματος). Η λειτουργία «**Enable Less Sample**» (Ενεργοποίηση λιγότερου δείγματος) έχει σχεδιαστεί για τη χρήση όλων των διαθέσιμων υγρών σε συνδυασμό με ανίχνευση στάθμης υγρού και ανίχνευση πήγματος. Η λειτουργία «**Enable Less Sample**» (Ενεργοποίηση λιγότερου δείγματος) έχει ως αποτέλεσμα την επισήμανση των δειγμάτων ως **ακαθόριστο**.

δ/ε, δεν εφαρμόζεται.

# Συρτάρι «Reagents and Consumables» (Αντιδραστήρια και αναλώσιμα)

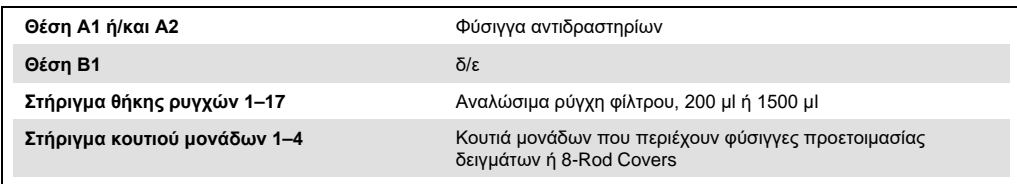

δ/ε = δεν εφαρμόζεται.

# Συρτάρι «Waste» (Απόβλητα)

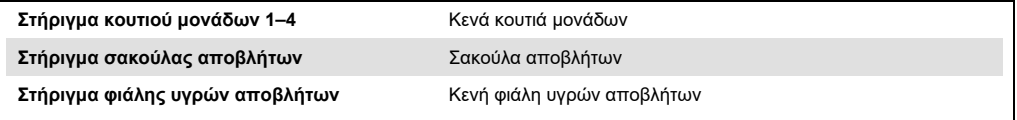

# Συρτάρι «Eluate» (Έκλουσμα)

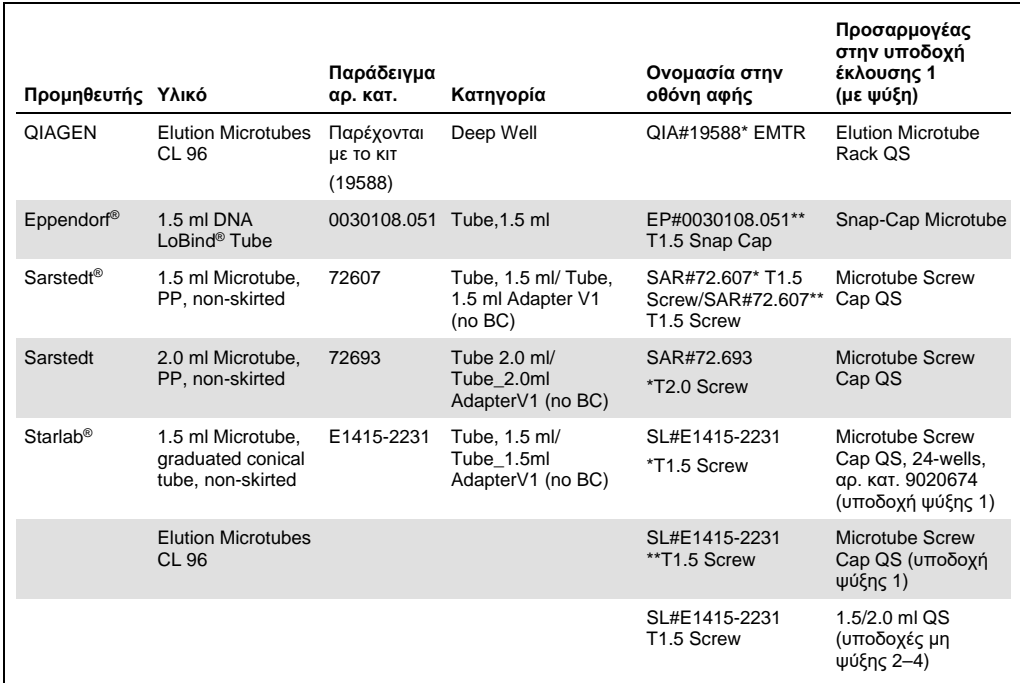

\* Υποδεικνύει εργαστηριακό εξοπλισμό που μπορεί να ψυχθεί με χρήση προσαρμογέα ψύξης με γραμμωτό κώδικα (με δυνατότητα μεταφοράς και χρήσης στο QIAsymphony AS).

\*\* Υποδεικνύει εργαστηριακό εξοπλισμό που μπορεί να ψυχθεί με χρήση προσαρμογέα ψύξης χωρίς γραμμωτό κώδικα (χωρίς δυνατότητα μεταφοράς και χρήσης στο QIAsymphony AS).

#### Απαιτούμενα πλαστικά υλικά

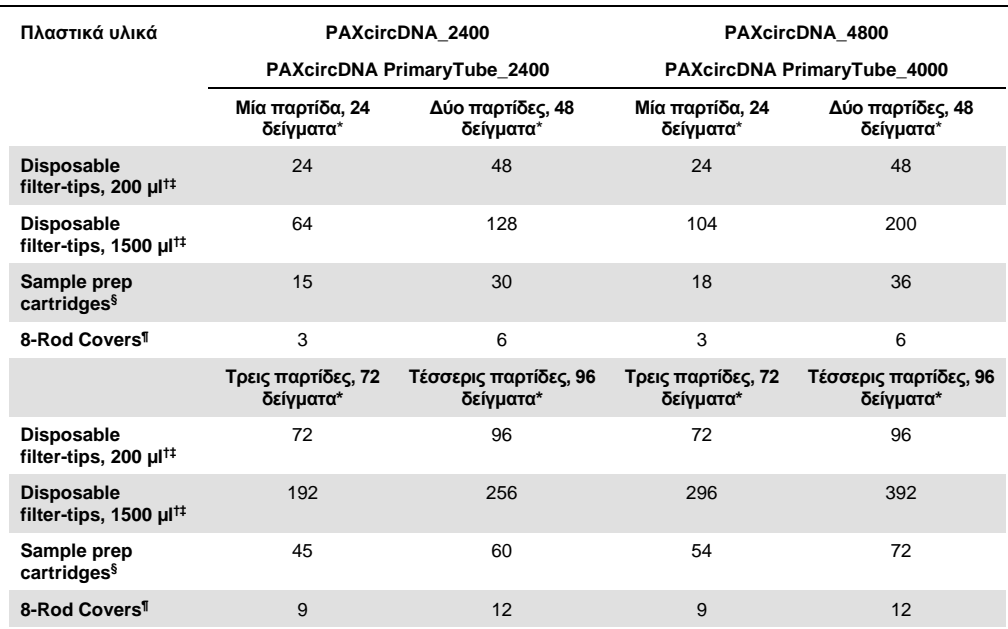

\* Η χρήση λιγότερων από 24 δειγμάτων ανά παρτίδα μειώνει τον αριθμό των αναλώσιμων ρυγχών φίλτρου που απαιτούνται ανά εκτέλεση. Η εκτέλεση περισσότερων από μία σάρωση υλικού απαιτεί πρόσθετα αναλώσιμα ρύγχη φίλτρου.

† Κάθε θήκη ρυγχών φίλτρου περιέχει 32 ρύγχη φίλτρου.

‡ Ο αριθμός των απαιτούμενων ρυγχών φίλτρου περιλαμβάνει ρύγχη φίλτρου για 1 σάρωση υλικού ανά φύσιγγα αντιδραστηρίων.

§ Κάθε κουτί μονάδων περιέχει 28 φύσιγγες προετοιμασίας δειγμάτων.

¶ Κάθε κουτί μονάδων περιέχει δώδεκα 8-Rod Covers.

**Σημείωση**: Ανάλογα με τις εκάστοτε ρυθμίσεις, οι αριθμοί των ρυγχών φίλτρου ενδέχεται να διαφέρουν από εκείνους που προβάλλονται στην οθόνη αφής. Συνιστούμε τη φόρτωση του μέγιστου δυνατού αριθμού ρυγχών.

### Όγκος έκλουσης

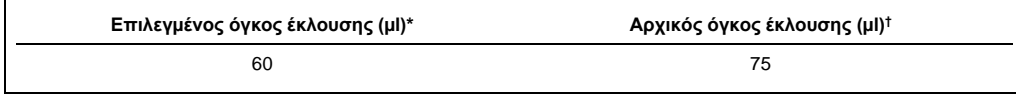

\* Αυτός ο όγκος είναι ο ελάχιστος διαθέσιμος όγκος εκλούσματος στο τελικό σωληνάριο έκλουσης για τη θήκη QIAGEN EMT (αρ. κατ. 19588) και για τα σωληνάρια με βιδωτό πώμα 1,5 ml Sarstedt (αρ. κατ. 72.607). Σε μεμονωμένες περιπτώσεις ο τελικός όγκος εκλούσματος για ξεχωριστά δείγματα μπορεί να είναι έως και 5 µl μικρότερος.

† Ο αρχικός όγκος του ρυθμιστικού διαλύματος έκλουσης που απαιτείται προκειμένου να διασφαλισθεί ότι ο πραγματικός όγκος του εκλούσματος είναι ίδιος με τον επιλεγμένο.

# Προετοιμασία πρωτεϊνάσης K στη θέση 1 (και, αν απαιτείται, στη θέση 2) της υποδοχής A

Το κιτ QIAsymphony PAXgene Blood ccfDNA Kit (CE-IVD) περιέχει έτοιμο προς χρήση διάλυμα πρωτεϊνάσης Κ. Η πρωτεϊνάση K φυλάσσεται σε θερμοκρασία δωματίου (15–25 °C). Για μακροχρόνια φύλαξη, συνιστούμε να φυλάσσετε τα φιαλίδια ενζύμων με την πρωτεϊνάση K στους 2–8 °C.

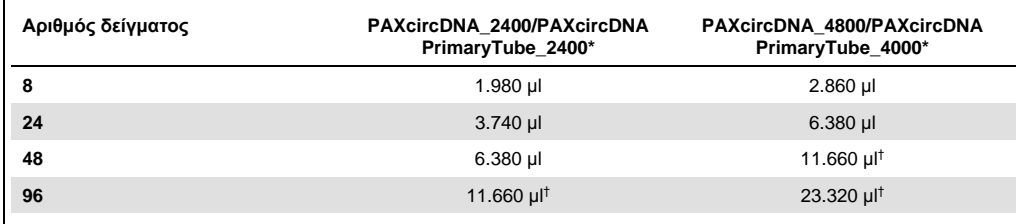

\* Για κάθε δείγμα, απαιτούνται 110 µl (για 2400 µl πλάσματος) ή 220 µl (για 4800/4000 µl πλάσματος), συν επιπλέον κενός όγκος 1100 µl [(n x 110 ή 220 µl) + 1100 µl].

† Εάν απαιτούνται πάνω από 11660 µl, χρησιμοποιήστε ένα δεύτερο σωληνάριο (Corning, αρ. κατ. 352051). Για το δεύτερο σωληνάριο απαιτείται επιπλέον κενός όγκος 1100 µl.

**Σημείωση**: Τα σωληνάρια που περιέχουν πρωτεϊνάση K τοποθετούνται σε έναν φορέα σωληναρίων. Ο φορέας σωληναρίων που περιέχει την πρωτεϊνάση K πρέπει να τοποθετείται στις θέσεις 1 και 2 της υποδοχής A του συρταριού «Sample» (Δείγμα). Συνιστούμε τη χρήση σωληναρίων 14 ml, 17 x 100 mm από πολυστυρένιο, με στρογγυλό πυθμένα (Corning, αρ. κατ. 352051) για την πρωτεϊνάση K.

#### Ιστορικό αναθεώρησης

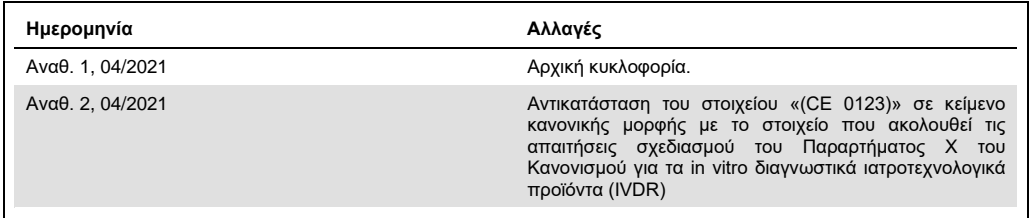

Για ενημερωμένες πληροφορίες άδειας χρήσης και για δηλώσεις αποποίησης ευθύνης σχετικά με συγκεκριμένα προϊόντα, δείτε το αντίστοιχο εγχειρίδιο κιτ QIAGEN ή εγχειρίδιο χρήστη. Οι οδηγίες και τα εγχειρίδια χρήστη των κιτ QIAGEN είναι διαθέσιμα στον ιστότοπο **[www.qiagen.com](http://www.qiagen.com/)**. Μπορείτε επίσης να τα ζητήσετε από το τμήμα Τεχνικής Εξυπηρέτησης της QIAGEN ή τον αντιπρόσωπο της περιοχής σας.

Εμπορικά σήματα: QIAGEN®, Sample to Insight®, QIAamp®, QIAsymphony® (QIAGEN Group), PAXgene® (PreAnalytiX GmbH), BD™ (Becton Dickinson and Company), Corning®, Falcon® (Corning, Inc.), Eppendorf®,<br>LoBind® (Eppendorf AG), S

04/2021 HB-2866-S01-002 © 2021 QIAGEN, με την επιφύλαξη παντός δικαιώματος.

Παραγγελίες **[www.qiagen.com/shop](http://www.qiagen.com/shop)** | Τεχνική υποστήριξη **[support.qiagen.com](http://support.qiagen.com/)** | Ιστότοπος **[www.qiagen.com](http://www.qiagen.com/)**